## Inhal t

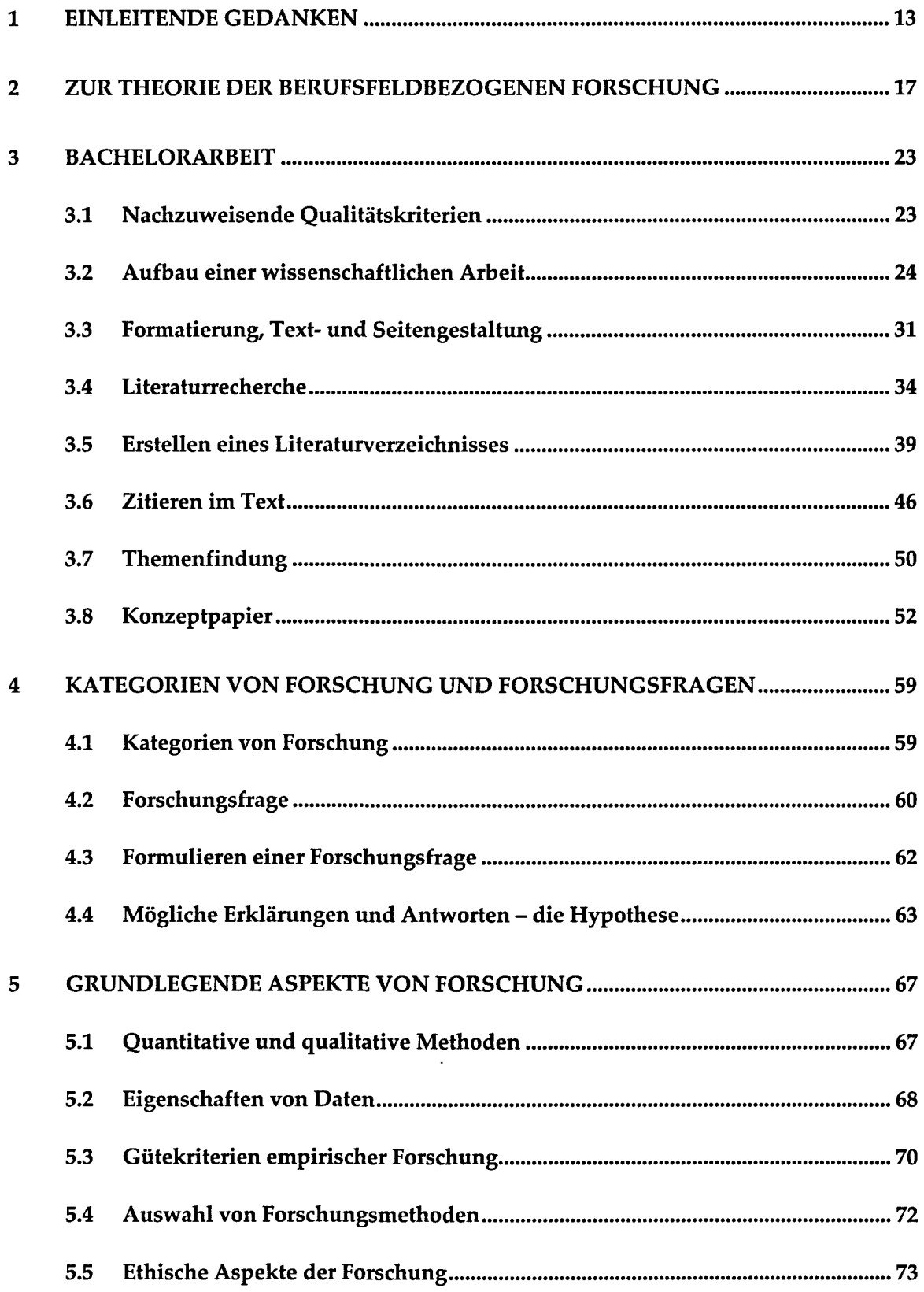

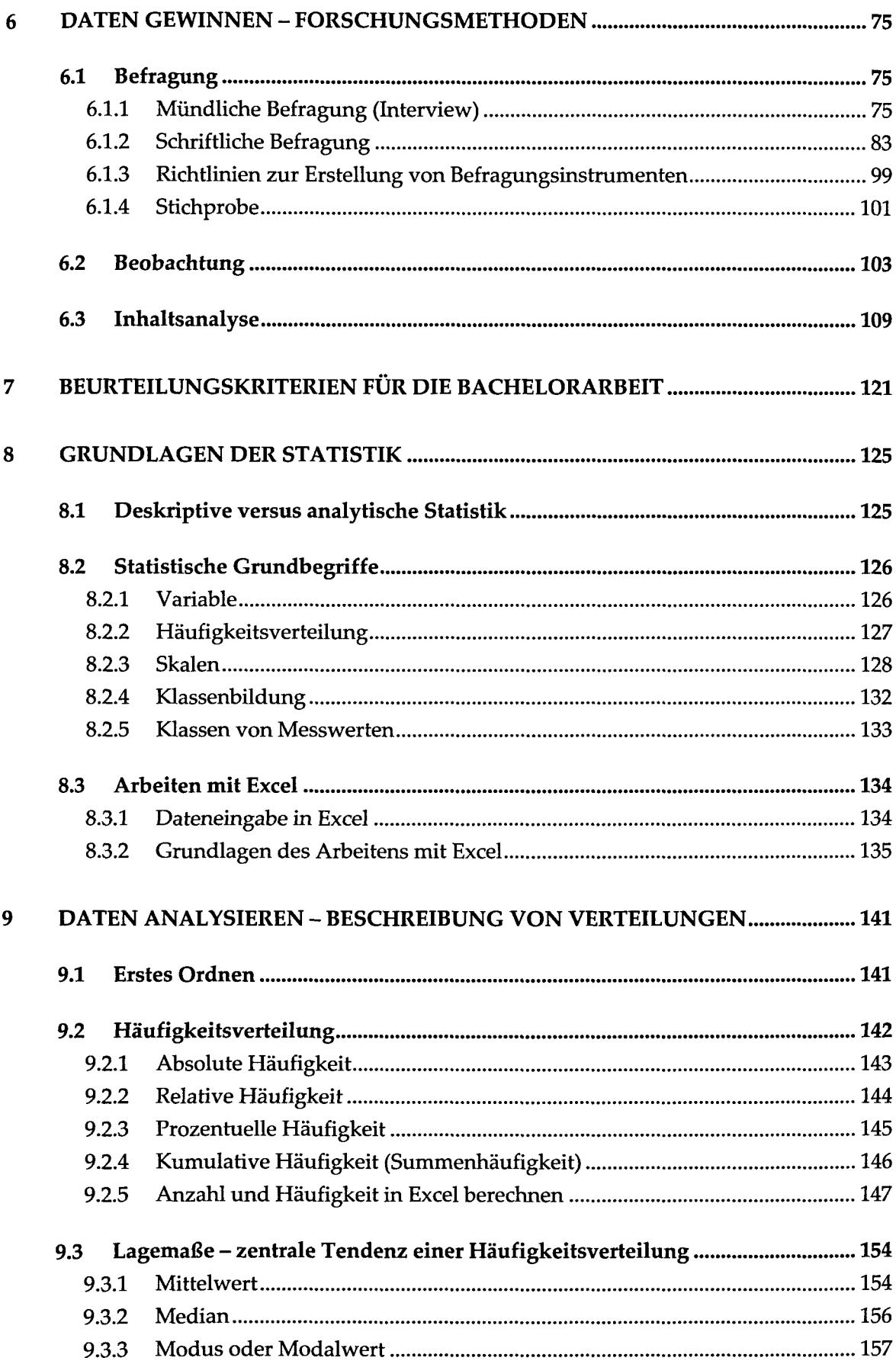

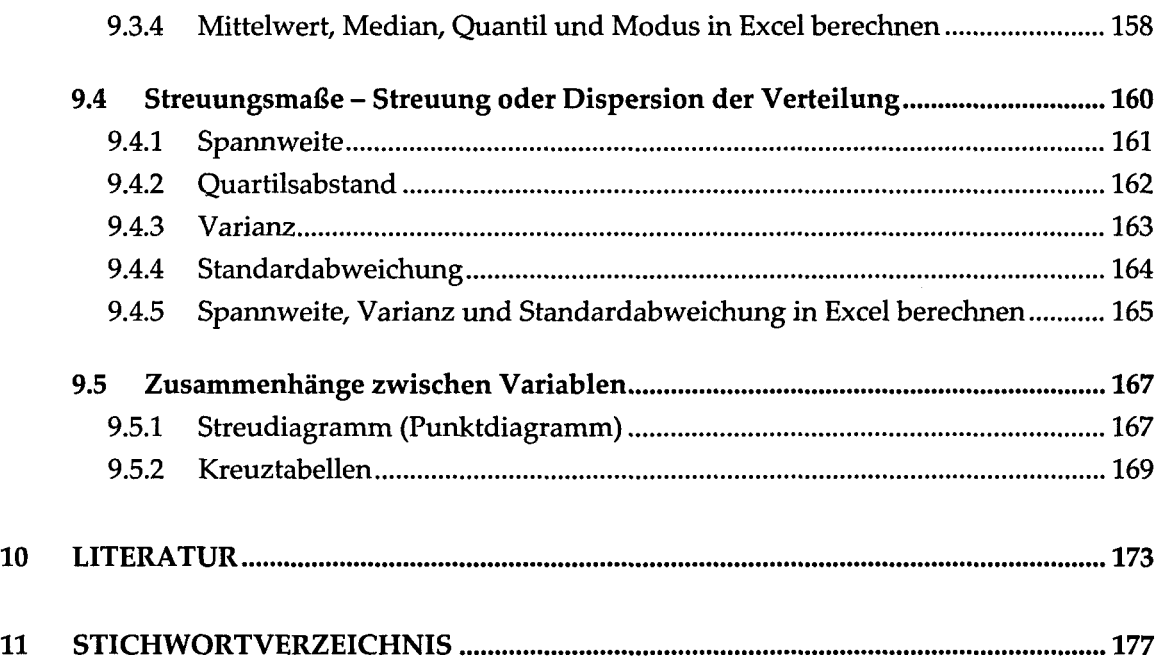